# Universida<sub>de</sub>Vigo

## Guía Materia 2017 / 2018

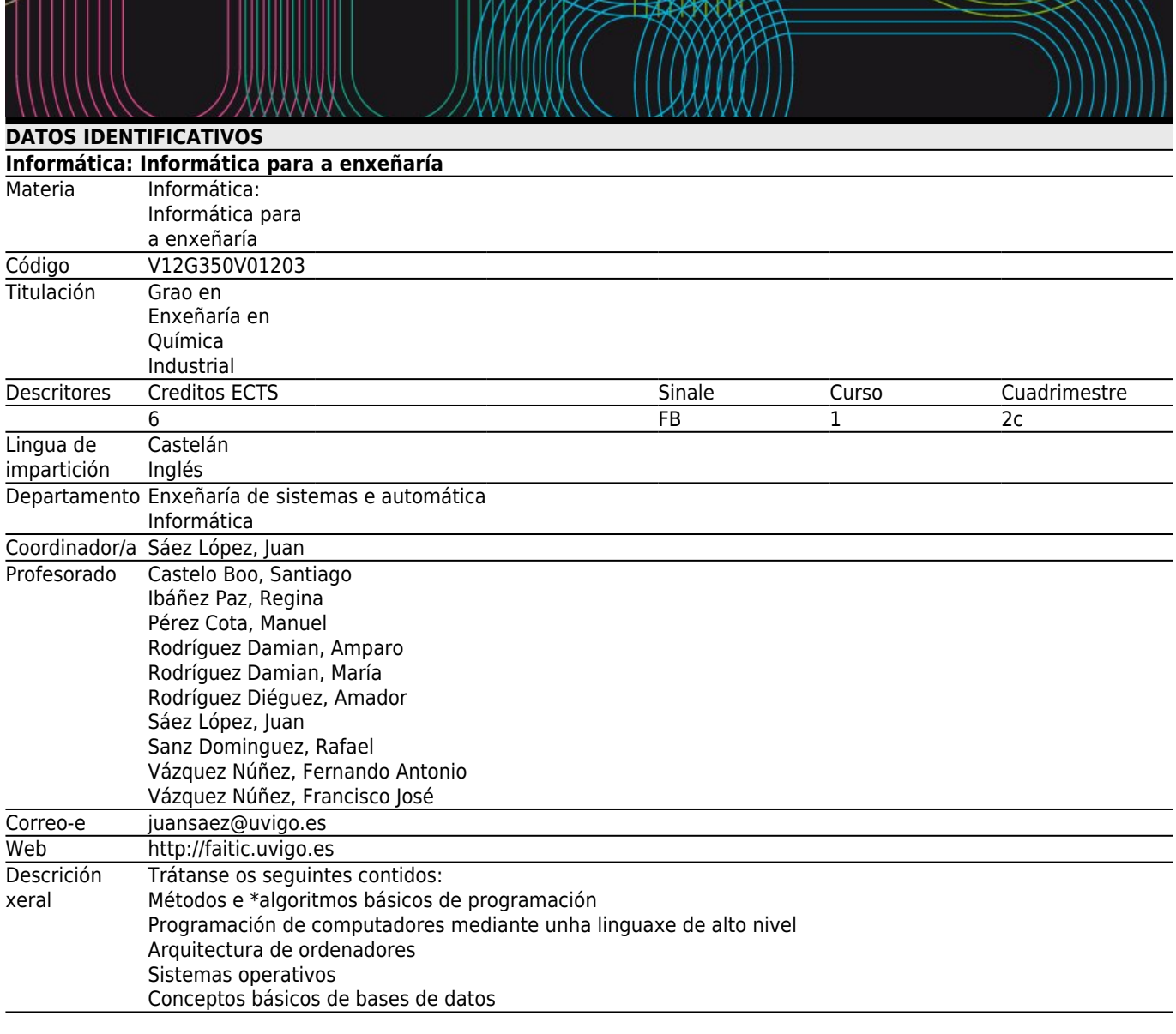

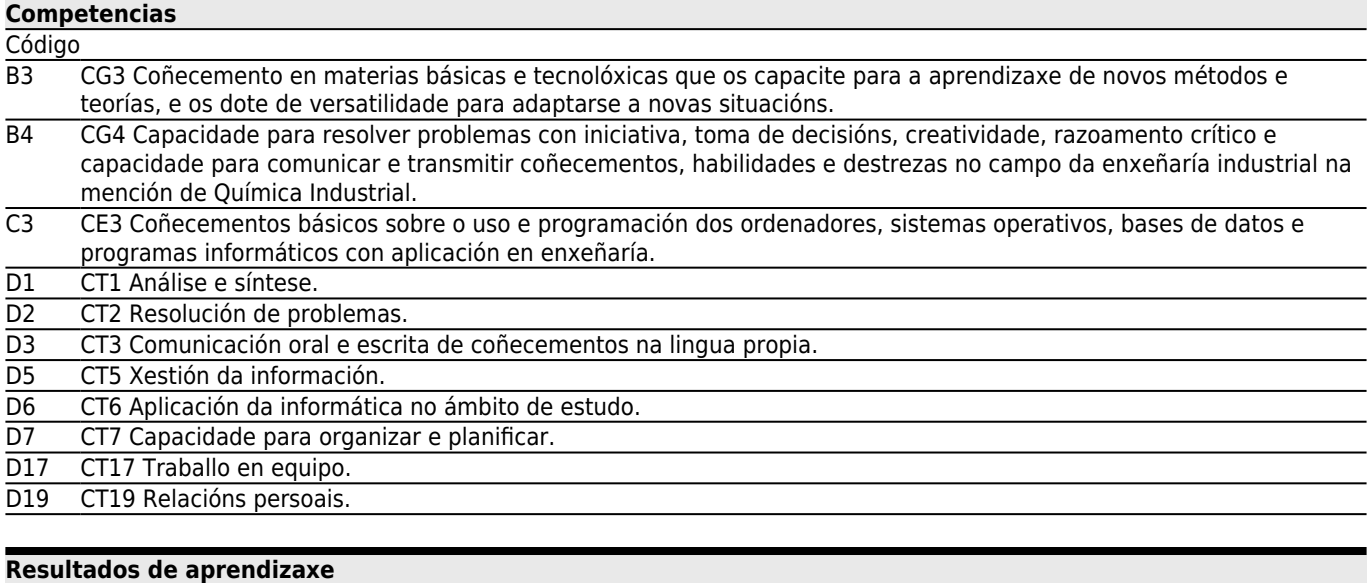

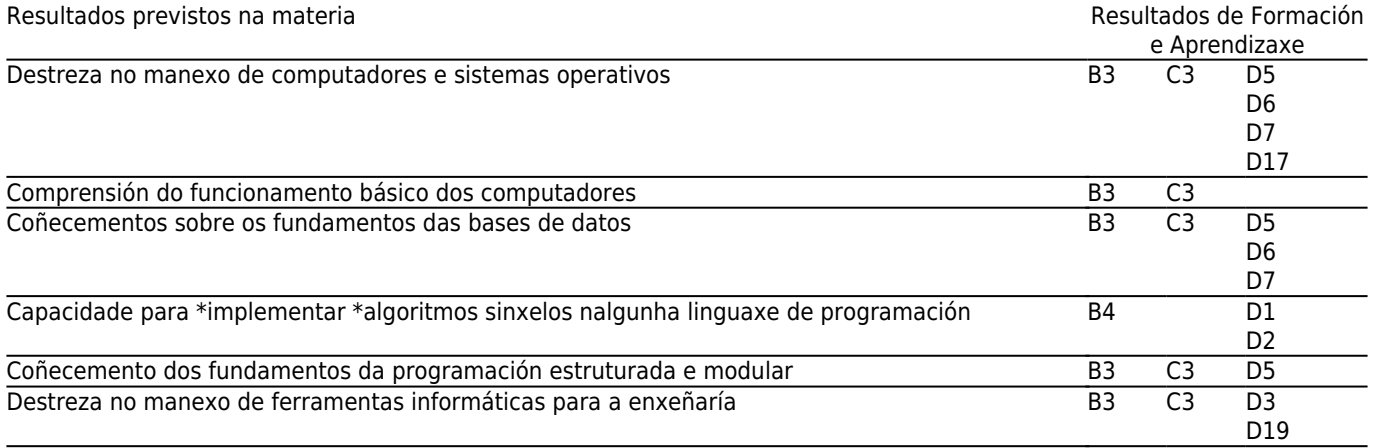

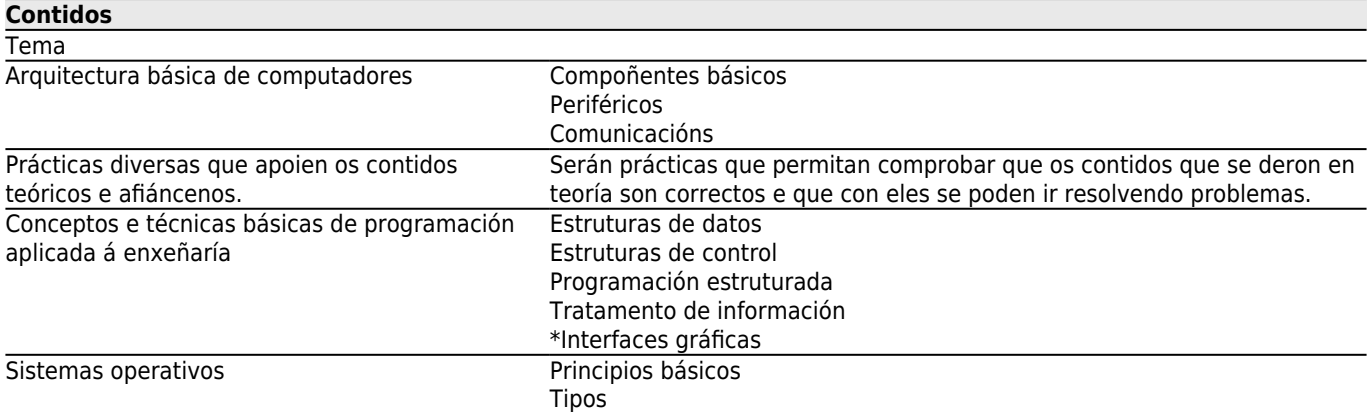

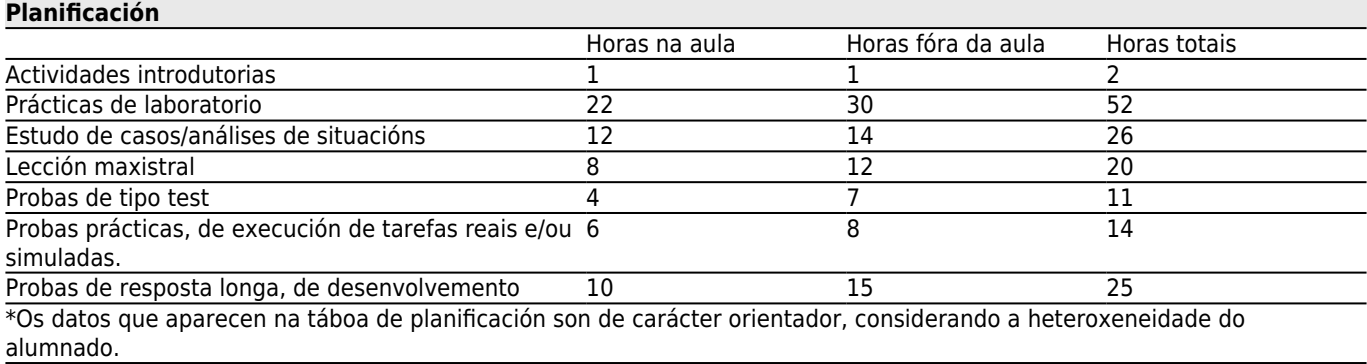

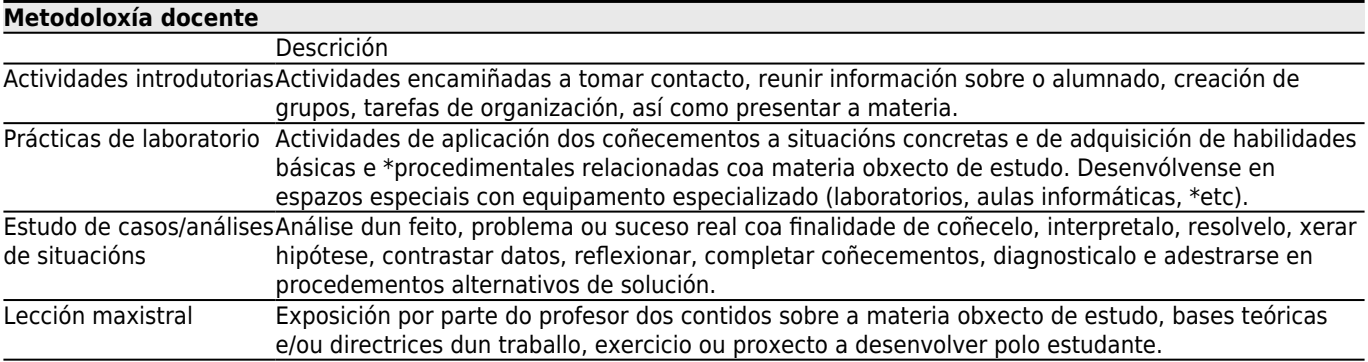

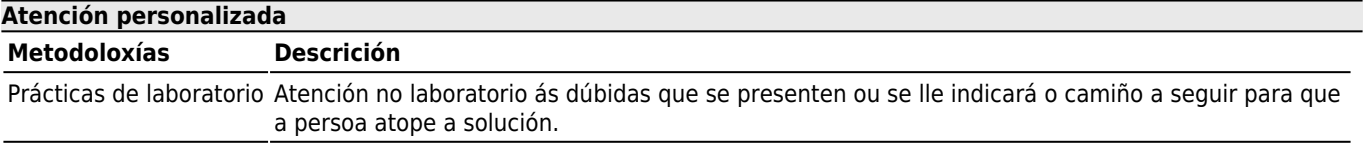

**[Avaliación](#page--1-0)**

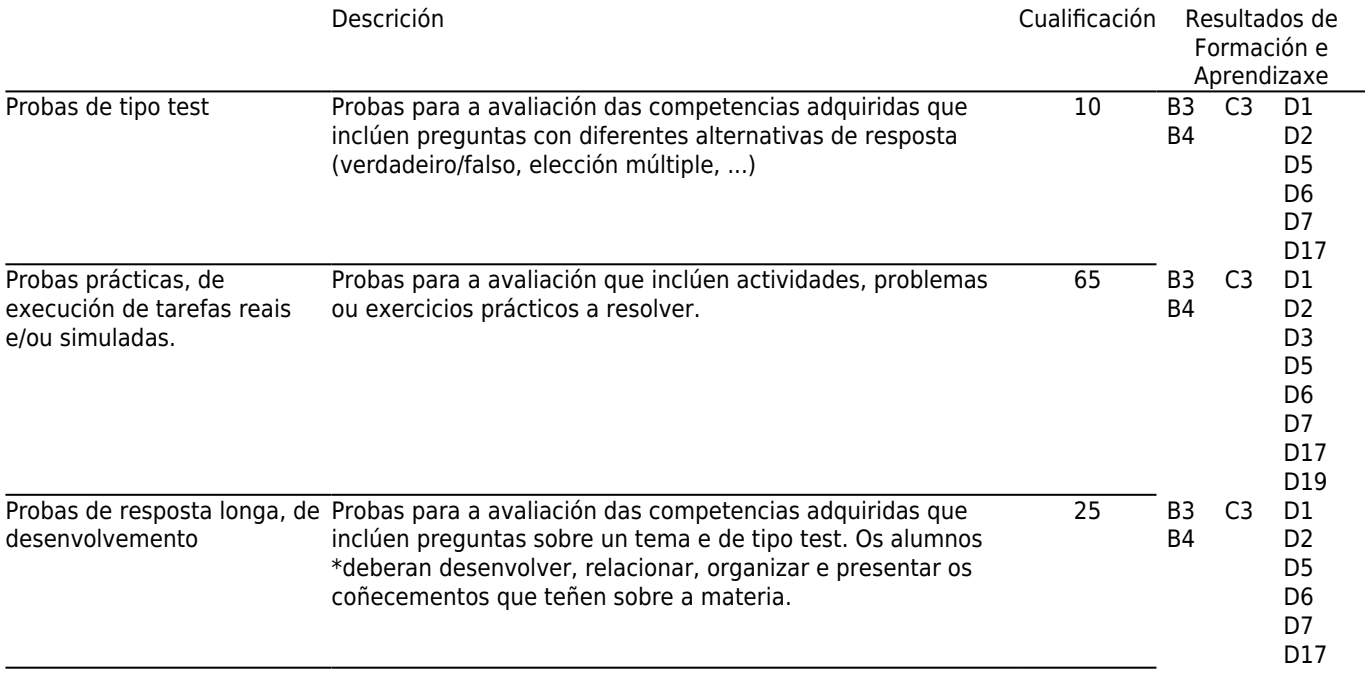

### **[Outros comentarios sobre a Avaliación](#page--1-0)**

<\*p \*class=&\*quot;\*MsoNormal&\*quot;>Compromiso ético: Espérase que os alumnos teñan un comportamento ético adecuado. Se se detecta un comportamento pouco ético (copia, plaxio, uso de dispositivos electrónicos non autorizados, e outros) considérase que o estudante non cumpre cos requisitos para aprobar a materia. Neste caso a cualificación global no presente curso académico será de suspenso (0.0).</\*p><<\*h2><a \*name= $\&*$ quot; \*Toc375556964 $&*$ quot;>Operativa avaliación continua</a></\*h2><\*p \*class=&\*quot;\*MsoNormal&\*quot;>A avaliación continua consistirá en tres probas. Indícase na seguinte táboa a información de cada unha das probas:</\*p><\*table \*class=&\*quot;\*MsoNormalTable&\*quot; \*border=&\*quot;1&\*quot; \*cellspacing=&\*quot;0&\*quot; \*cellpadding=&\*quot;0&\*quot; \*width=&\*quot;648&\*quot;> <\*tbody><\*tr> <\*td \*width=&\*quot;46&\*quot; \*nowrap=&\*quot;&\*quot; \*valign=&\*quot;\*bottom&\*quot;> <\*p \*class=&\*quot;\*MsoNormal&\*quot; \*align=&\*quot;\*left&\*quot;><\*b>proba</\*b></\*p> </\*td> <\*td \*width=&\*quot;107&\*quot; \*nowrap=&\*quot;&\*quot; \*valign=&\*quot;\*bottom&\*quot;> <\*p \*class=&\*quot;\*MsoNormal&\*quot; \*align=&\*quot;\*left&\*quot;><\*b>onde</\*b></\*p>  $\langle$ \*td $\rangle$ <\*td \*width=&\*quot;277&\*quot; \*nowrap=&\*quot;&\*quot; \*valign=&\*quot;\*bottom&\*quot;> <\*p \*class=&\*quot;\*MsoNormal&\*quot; \*align=&\*quot;\*left&\*quot;><\*b>tipo</\*b></\*p>  $\langle$ \*td $\rangle$ <\*td \*width=&\*quot;118&\*quot; \*nowrap=&\*quot;&\*quot; \*valign=&\*quot;\*bottom&\*quot;> <\*p \*class=&\*quot;\*MsoNormal&\*quot; \*align=&\*quot;\*left&\*quot;><\*b>peso sobre a nota final</\*b></\*p> </\*td>  $\langle$ \*tr> <\*tr> <\*td \*width=&\*quot;46&\*quot; \*nowrap=&\*quot;&\*quot; \*valign=&\*quot;\*bottom&\*quot;> <\*p \*class=&\*quot;\*MsoNormal&\*quot; \*align=&\*quot;\*left&\*quot;>1ª </\*p> </\*td> <\*td \*width=&\*quot;100&\*quot; \*nowrap=&\*quot;&\*quot; \*valign=&\*quot;\*bottom&\*quot;> <\*p \*class=&\*quot;\*MsoNormal&\*quot; \*align=&\*quot;\*left&\*quot;>clase de prácticas</\*p>  $\langle$ \*td $\rangle$ <\*td \*width=&\*quot;277&\*quot; \*nowrap=&\*quot;&\*quot; \*valign=&\*quot;\*bottom&\*quot;> <\*p \*class=&\*quot;\*MsoNormal&\*quot; \*align=&\*quot;\*left&\*quot;>pequeno programa semellante aos realizados en prácticas</\*p> </\*td> <\*td \*width=&\*quot;118&\*quot; \*nowrap=&\*quot;&\*quot; \*valign=&\*quot;\*bottom&\*quot;> <\*p \*class=&\*quot;\*MsoNormal&\*quot; \*align=&\*quot;\*right&\*quot;>20%</\*p>  $\lt$ /\*td $>$  $\langle$ \*tr>

<\*tr> <\*td \*width=&\*quot;46&\*quot; \*nowrap=&\*quot;&\*quot; \*valign=&\*quot;\*bottom&\*quot;> <\*p \*class=&\*quot;\*MsoNormal&\*quot; \*align=&\*quot;\*left&\*quot;>2ª </\*p> </\*td> <\*td \*width=&\*quot;100&\*quot; \*nowrap=&\*quot;&\*quot; \*valign=&\*quot;\*bottom&\*quot;> <\*p \*class=&\*quot;\*MsoNormal&\*quot; \*align=&\*quot;\*left&\*quot;>clase de prácticas</\*p> </\*td> <\*td \*width=&\*quot;277&\*quot; \*nowrap=&\*quot;&\*quot; \*valign=&\*quot;\*bottom&\*quot;> <\*p \*class=&\*quot;\*MsoNormal&\*quot; \*align=&\*quot;\*left&\*quot;>pequeno programa semellante aos realizados en prácticas</\*p>  $\langle$ \*td> <\*td \*width=&\*quot;118&\*quot; \*nowrap=&\*quot;&\*quot; \*valign=&\*quot;\*bottom&\*quot;> <\*p \*class=&\*quot;\*MsoNormal&\*quot; \*align=&\*quot;\*right&\*quot;>30%</\*p> </\*td>  $\langle$ \*tr> <\*tr> <\*td \*width=&\*quot;46&\*quot; \*nowrap=&\*quot;&\*quot; \*valign=&\*quot;\*bottom&\*quot;> <\*p \*class=&\*quot;\*MsoNormal&\*quot; \*align=&\*quot;\*left&\*quot;>3ª </\*p> </\*td> <\*td \*width=&\*quot;100&\*quot; \*nowrap=&\*quot;&\*quot; \*valign=&\*quot;\*bottom&\*quot;> <\*p \*class=&\*quot;\*MsoNormal&\*quot; \*align=&\*quot;\*left&\*quot;>onde exame final</\*p> </\*td> <\*td \*width=&\*quot;277&\*quot; \*nowrap=&\*quot;&\*quot; \*valign=&\*quot;\*bottom&\*quot;> <\*p \*class=&\*quot;\*MsoNormal&\*quot; \*align=&\*quot;\*left&\*quot;>parte de test e parte de problema tipo programa</\*p> </\*td> <\*td \*width=&\*quot;118&\*quot; \*nowrap=&\*quot;&\*quot; \*valign=&\*quot;\*bottom&\*quot;> <\*p \*class=&\*quot;\*MsoNormal&\*quot; \*align=&\*quot;\*right&\*quot;>50%</\*p>  $\langle$ \*td $\rangle$  $\langle$ \*tr> </\*tbody></\*table><\*p \*class=&\*quot;\*MsoNormal&\*quot;>Por tanto un alumno estará aprobado por avaliación continua se é certa a seguinte expresión:</\*p><\*p \*class=&\*quot;\*MsoNormal&\*quot;>(\*notasobre10\*dela1ªproba\*0,2+\*notasobre10\*dela2ªproba\*0,3+\*notasobre10\*dela3ªp roba\*0,5)&\*gt;=5</\*p><\*p \*class=&\*quot;\*MsoNormal&\*quot;>Para aprobar non se require obter unha nota mínima nas probas de maneira independente. Se non se renuncia expresamente á avaliación continua, as probas de avaliación continua ás que non se presente o alumno cualificaranse cun cero.</\*p><\*p \*class=&\*quot;\*MsoNormal&\*quot;>Os grupos que non teñan docencia a semana asignada para a proba, farana á semana seguinte.</\*p><\*p \*class=&\*quot;\*MsoNormal&\*quot;>As probas realizadas en clase de prácticas non durarán máis dunha hora.</\*p><\*p \*class=&\*quot;\*MsoNormal&\*quot;>A 3ª proba da avaliación continua e o exame final para os alumnos que non elixiron avaliación continua realízanse simultaneamente o día marcado pola escola para o exame de maio. Será o mesmo exame de modo que os alumnos que van por avaliación continua realizan só unha parte do mesmo e os demais o exame completo.</\*p><\*p \*class=&\*quot;\*MsoNormal&\*quot;>Deste xeito os alumnos de avaliación continua poderán decidir o día da 4ª proba se realizan esta ou se pola contra realizan o exame final renunciando á avaliación continua.</\*p><\*p \*class=&\*quot;\*MsoNormal&\*quot;><ou:\*p>&\*nbsp;</ou:\*p></\*p><\*table \*class=&\*quot;\*MsoNormalTable&\*quot; \*border=&\*quot;1&\*quot; \*cellspacing=&\*quot;0&\*quot; \*cellpadding=&\*quot;0&\*quot; \*width=&\*quot;564&\*quot;> <\*tbody><\*tr> <\*td \*width=&\*quot;62&\*quot; \*nowrap=&\*quot;&\*quot; \*valign=&\*quot;\*bottom&\*quot;> <\*p \*class=&\*quot;\*MsoNormal&\*quot; \*align=&\*quot;\*left&\*quot;><\*b>proba</\*b></\*p>  $\langle$ \*td> <\*td \*width=&\*quot;55&\*quot; \*nowrap=&\*quot;&\*quot; \*valign=&\*quot;\*bottom&\*quot;> </\*td> <\*td \*width=&\*quot;103&\*quot; \*nowrap=&\*quot;&\*quot; \*valign=&\*quot;\*bottom&\*quot;> <\*p \*class=&\*quot;\*MsoNormal&\*quot; \*align=&\*quot;\*left&\*quot;><\*b>onde</\*b></\*p>  $\langle$ \*td $\rangle$ 

<\*td \*width=&\*quot;55&\*quot; \*nowrap=&\*quot;&\*quot; \*valign=&\*quot;\*bottom&\*quot;> <\*p \*class=&\*quot;\*MsoNormal&\*quot; \*align=&\*quot;\*left&\*quot;>&\*nbsp;</\*p>  $\langle$ \*td $\rangle$ <\*td \*width=&\*quot;103&\*quot; \*nowrap=&\*quot;&\*quot; \*valign=&\*quot;\*bottom&\*quot;> <\*p \*class=&\*quot;\*MsoNormal&\*quot; \*align=&\*quot;\*left&\*quot;>onde indique a \*EEI</\*p>  $\lt$ /\*td $\gt$ <\*td \*width=&\*quot;225&\*quot; \*nowrap=&\*quot;&\*quot; \*valign=&\*quot;\*bottom&\*quot;> <\*p \*class=&\*quot;\*MsoNormal&\*quot; \*align=&\*quot;\*left&\*quot;>parte de test e parte de problema tipo programa</\*p> </\*td> <\*td \*width=&\*quot;118&\*quot; \*nowrap=&\*quot;&\*quot; \*valign=&\*quot;\*bottom&\*quot;> <\*p \*class=&\*quot;\*MsoNormal&\*quot; \*align=&\*quot;\*right&\*quot;>100%</\*p>  $\langle$ \*td $\rangle$  $\langle$ \*tr $\rangle$ </\*tbody></\*table><\*p \*class=&\*quot;\*MsoNormal&\*quot;>En xullo só haberá un exame do 100% da materia para todos os alumnos que non superen a materia en maio, haxan ido por avaliación continua ou non:</\*p><\*p \*class=&\*quot;\*MsoNormal&\*quot;><ou:\*p>&\*nbsp;</ou:\*p></\*p><\*table \*class=&\*quot;\*MsoNormalTable&\*quot; \*border=&\*quot;1&\*quot; \*cellspacing=&\*quot;0&\*quot; \*cellpadding=&\*quot;0&\*quot; \*width=&\*quot;558&\*quot;> <\*tbody><\*tr> <\*td \*width=&\*quot;56&\*quot; \*nowrap=&\*quot;&\*quot; \*valign=&\*quot;\*bottom&\*quot;> <\*p \*class=&\*quot;\*MsoNormal&\*quot; \*align=&\*quot;\*left&\*quot;><\*b>proba</\*b></\*p> </\*td> <\*td \*width=&\*quot;55&\*quot; \*nowrap=&\*quot;&\*quot; \*valign=&\*quot;\*bottom&\*quot;>  $\lt$ /\*td $\gt$ <\*td \*width=&\*quot;103&\*quot; \*nowrap=&\*quot;&\*quot; \*valign=&\*quot;\*bottom&\*quot;> <\*p \*class=&\*quot;\*MsoNormal&\*quot; \*align=&\*quot;\*left&\*quot;><\*b>onde</\*b></\*p> </\*td> <\*td \*width=&\*quot;225&\*quot; \*nowrap=&\*quot;&\*quot; \*valign=&\*quot;\*bottom&\*quot;> <\*p \*class=&\*quot;\*MsoNormal&\*quot; \*align=&\*quot;\*left&\*quot;><\*b>tipo</\*b></\*p>  $\langle$ \*td $\rangle$ <\*td \*width=&\*quot;118&\*quot; \*nowrap=&\*quot;&\*quot; \*valign=&\*quot;\*bottom&\*quot;> <\*p \*class=&\*quot;\*MsoNormal&\*quot; \*align=&\*quot;\*left&\*quot;><\*b>peso sobre a nota final</\*b></\*p>  $\langle$ \*td $\rangle$  $\langle$ \*tr $>$  $\geq$ \*tr $\sim$ <\*td \*width=&\*quot;56&\*quot; \*nowrap=&\*quot;&\*quot; \*valign=&\*quot;\*bottom&\*quot;> <\*p \*class=&\*quot;\*MsoNormal&\*quot; \*align=&\*quot;\*left&\*quot;>Final xullo</\*p> </\*td> <\*td \*width=&\*quot;55&\*quot; \*nowrap=&\*quot;&\*quot; \*valign=&\*quot;\*bottom&\*quot;> <\*p \*class=&\*quot;\*MsoNormal&\*quot; \*align=&\*quot;\*left&\*quot;>&\*nbsp;</\*p>  $\langle$ \*td $\rangle$ <\*td \*width=&\*quot;103&\*quot; \*nowrap=&\*quot;&\*quot; \*valign=&\*quot;\*bottom&\*quot;> <\*p \*class=&\*quot;\*MsoNormal&\*quot; \*align=&\*quot;\*left&\*quot;>onde indique a \*EEI</\*p>  $\langle$ \*td> <\*td \*width=&\*quot;225&\*quot; \*nowrap=&\*quot;&\*quot; \*valign=&\*quot;\*bottom&\*quot;> <\*p \*class=&\*quot;\*MsoNormal&\*quot; \*align=&\*quot;\*left&\*quot;>parte de test e parte de problema tipo programa</\*p> </\*td> <\*td \*width=&\*quot;118&\*quot; \*nowrap=&\*quot;&\*quot; \*valign=&\*quot;\*bottom&\*quot;> <\*p \*class=&\*quot;\*MsoNormal&\*quot; \*align=&\*quot;\*right&\*quot;>100%</\*p>  $\langle$ \*td $\rangle$ 

<\*p \*class=&\*quot;\*MsoNormal&\*quot; \*align=&\*quot;\*left&\*quot;><\*b>tipo</\*b></\*p> </\*td> <\*td \*width=&\*quot;118&\*quot; \*nowrap=&\*quot;&\*quot; \*valign=&\*quot;\*bottom&\*quot;> <\*p \*class=&\*quot;\*MsoNormal&\*quot; \*align=&\*quot;\*left&\*quot;><\*b>peso sobre a nota final</\*b></\*p>

<\*td \*width=&\*quot;225&\*quot; \*nowrap=&\*quot;&\*quot; \*valign=&\*quot;\*bottom&\*quot;>

<\*td \*width=&\*quot;62&\*quot; \*nowrap=&\*quot;&\*quot; \*valign=&\*quot;\*bottom&\*quot;> <\*p \*class=&\*quot;\*MsoNormal&\*quot; \*align=&\*quot;\*left&\*quot;>Final maio</\*p>

 $\langle$ \*td>  $\langle$ \*tr> <\*tr>

</\*td>

## $\langle$ \*tr>

</\*tbody></\*table><\*h2><a \*name=&\*quot;\_\*Toc375556964&\*quot;>Operativa non avaliación continua</a></\*h2><\*p \*class=&\*quot;\*MsoNormal&\*quot;>Aqueles alumnos que deciden renunciar á avaliación continua poderán facer o exame de maio do 100% da materia o día marcado pola escola.</\*p><\*p \*class=&\*quot;\*MsoNormal&\*quot;>En xullo só haberá un exame do 100% da materia para todos os alumnos que non superen a materia en maio, haxan ido por avaliación continua ou non.</\*p>

#### **[Bibliografía. Fontes de información](#page--1-0)**

#### **Bibliografía Básica**

Tanenbaum, Andrew S., **Sistemas Operativos Modernos**, Pearson Educacion,

Ceballos Sierra, F. Javier, **Microsoft Visual Basic.Net**, Rama,

Rod Stephens, **Diseño de bases de datos: fundamentos**, Anaya Multimedia,

Alberto Prieto Espinosa, **Introducción a la informática**, McGraww Hill,

#### **Bibliografía Complementaria**

Balena, Francesco, **Programación avanzada con Microsoft Visual Basic .NET**, McGraw-Hill, 2003

#### **[Recomendacións](#page--1-0)**